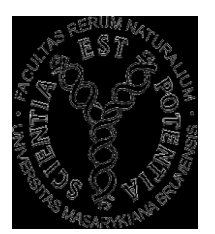

<u>MODULARIZACE VÝUKY EVOLUČNÍ A EKOLOGICKÉ BIOLOGIEN</u><br>CZ.1.07/2.2.00/15.0204

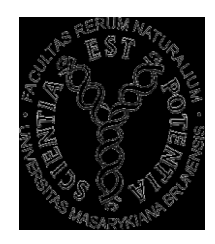

### Metodologie molekulární fylogeneze a taxonomie hmyzu **Bi7770** Andrea Tóthová

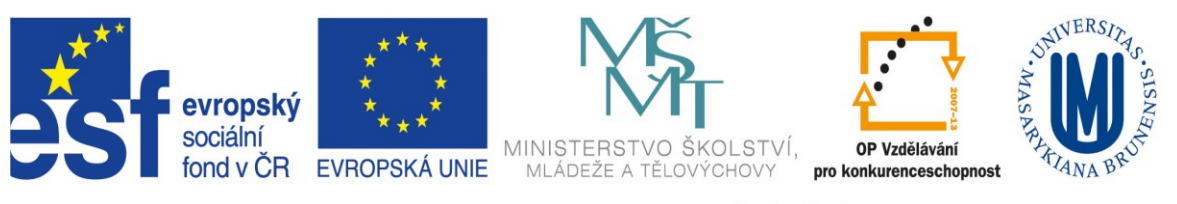

INVESTICE DO ROZVOJE VZDĚLÁVÁNÍ

# **Dva pohledy genomiky**

- Vertikální: kompletné genomy, hluboké, ale omezené informace
- několik druhů a jedinců
- úspěšně ukončeno u člověka, Drosophily a některých plodin
- Horizontální: krátké cílené sekvence, plytké, ale široké informace
- mnoho druhů a jedinců
- např. DNA barcoding

# **Historické výzvy**

- Problémy s konceptem druhu a jeho aplikacemi
- Problémy s druhovou identifikací
- Systém znaků morfologie, genetika, atd.
- Přístup k existujícím informacím
- Snižování odbornosti
- Snižování dostupných služeb
- Genomika a Internet nabízí nové možnosti

## **Asociace vývojových stádií, zpracovaných částí a dimorfických pohlaví**

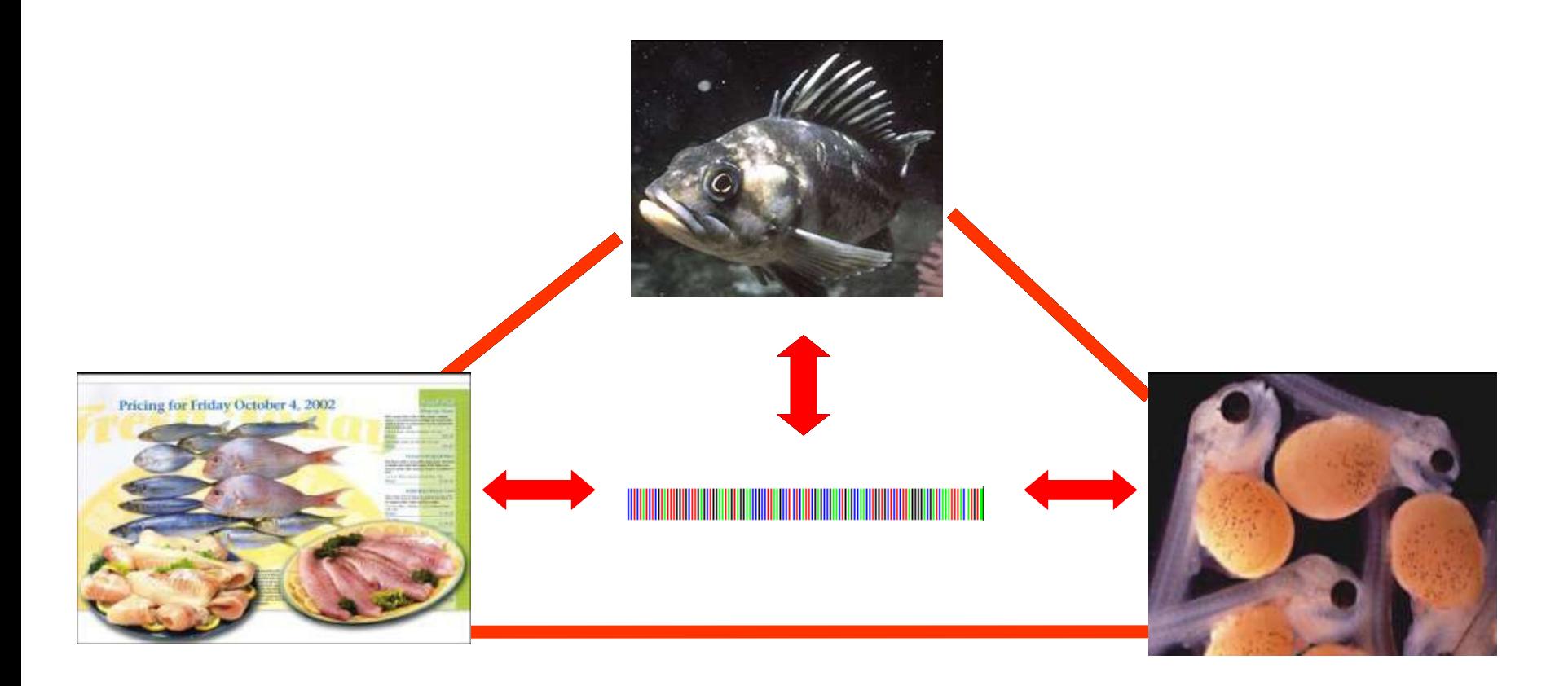

## Systém čárového kódu

• **DNA barcode je krátká genová sekvence standardizované části genomu použitá k druhové identifikaci**

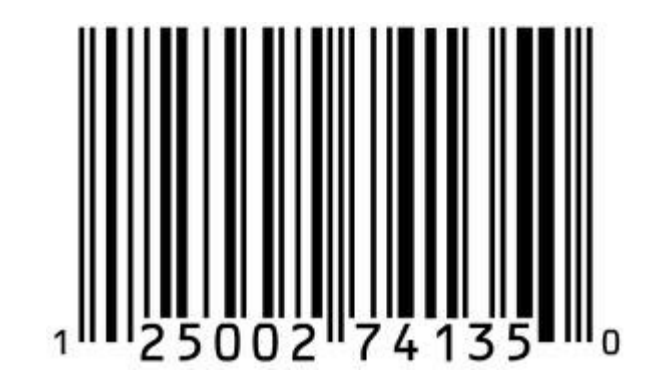

### **Interné ID pro všechny organizmy na Zemi**

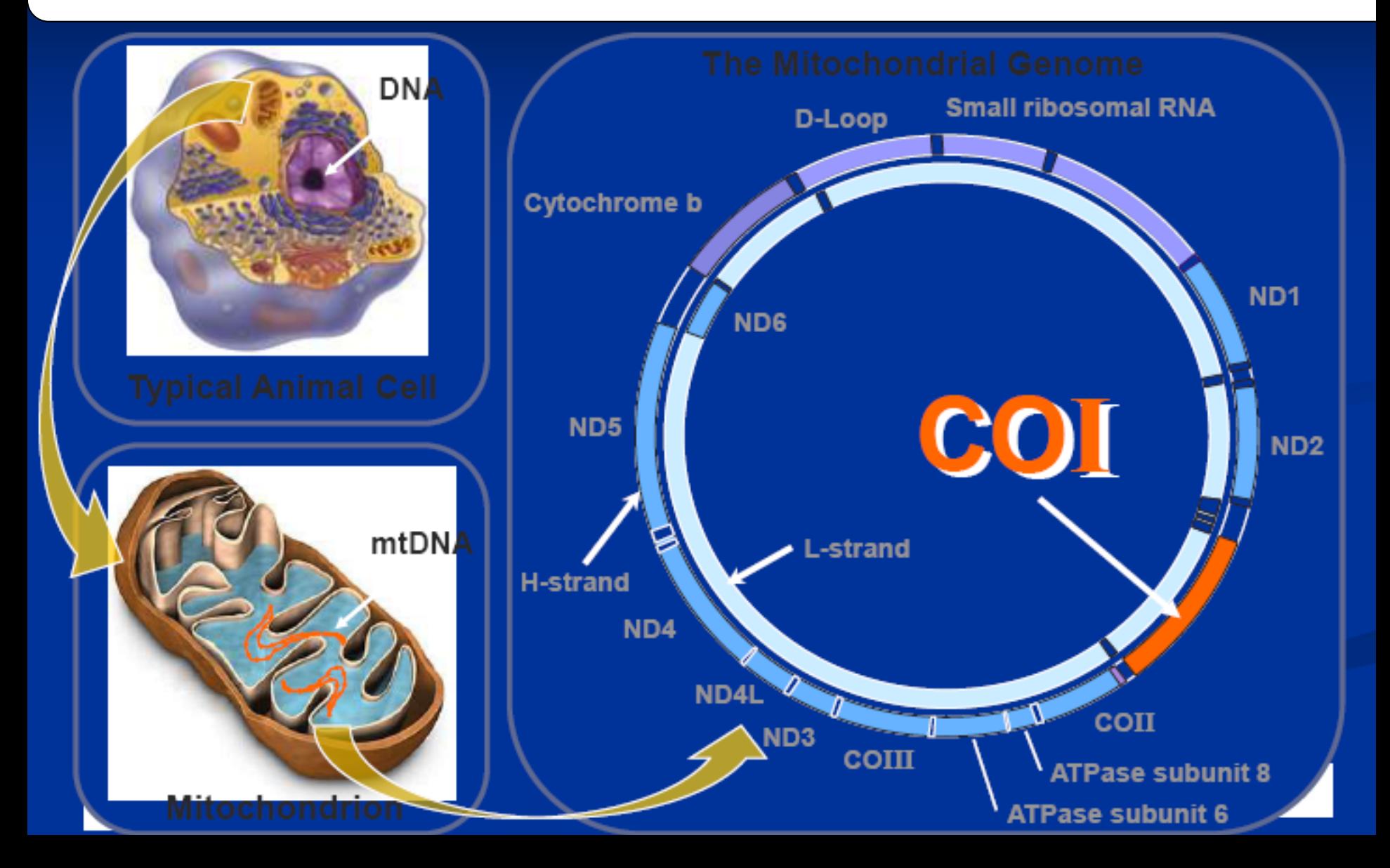

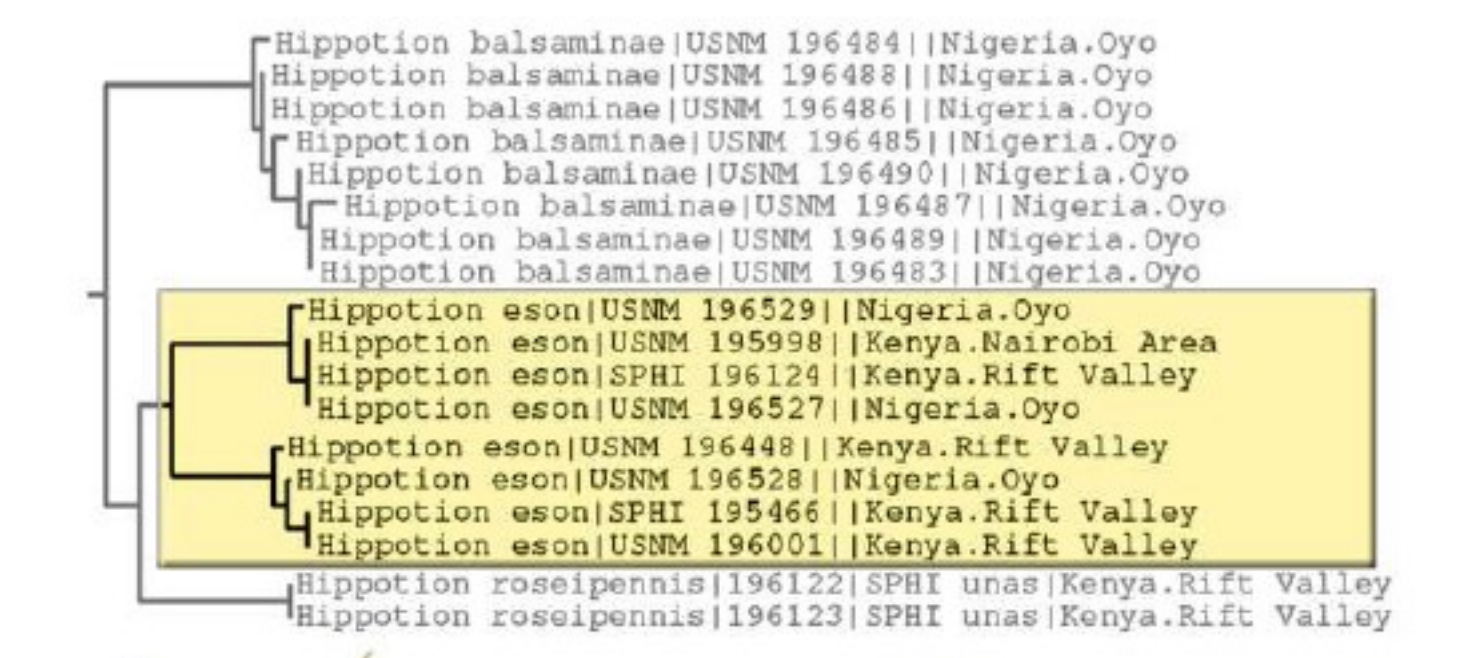

Hippotion eson  $-$ lcm $-$ 

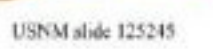

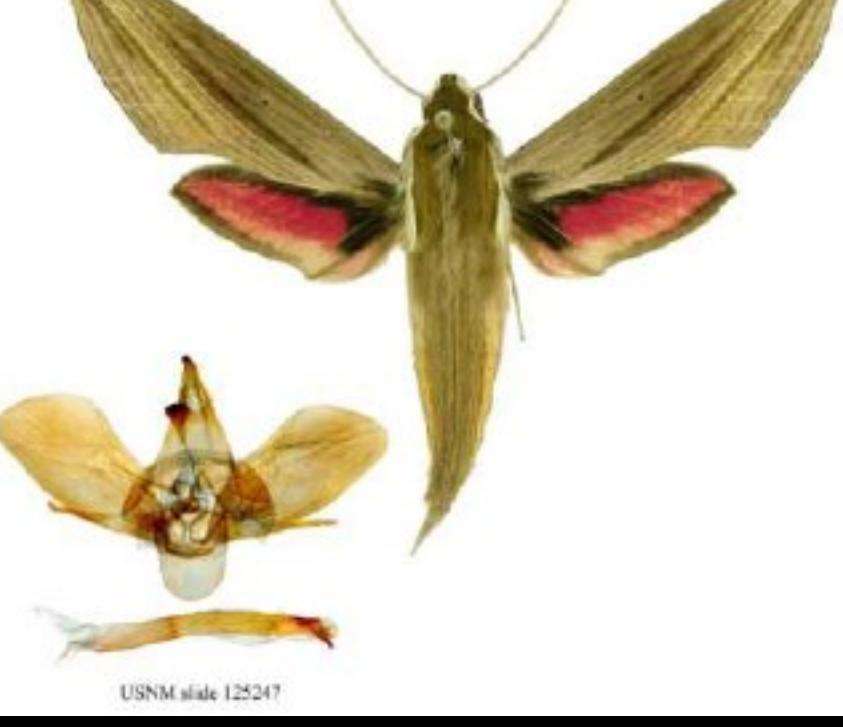

## **Příklad: Afričtí motýli**

Tvoří species komplexy Jejich parazitoidi (Tachinidae) také (Dittrich et al 2006)

*Leguminivora ptychora* na luštěninách je také species komplex

Ale někteří škůdci jsou široko rozšíření,

např. *Spoladea recurvalis* a *Maruca vitrata*

# **Rychlé a efektivní**

- Čeleď Sphingidae vzorky 49 druhů za 6 měsíců (téměř kompletní lokální fauna)
- DNA barcoding rozlišil druhy jak v lokálním, tak v globálním měřítku
- Místní knihovny můžou být rychle srovnány a přispět ke globálním knihovnám

# **Jak Barcoding funguje**

Tvorba referenční knihovny:

- Správně určený jedinec (vouchers)
- Vzorek tkáně
- DNA extrakce, PCR amplifikace
- DNA sekvenování
- Odeslání dat do GenBanku

Použití referenční knihovny :

- Neurčené druhy
- Tkáň, DNA, sekvenování
- Srovnání s referenčními sekvencemi

### Jak se to vše děje od jedince přes sekvenci po druh?

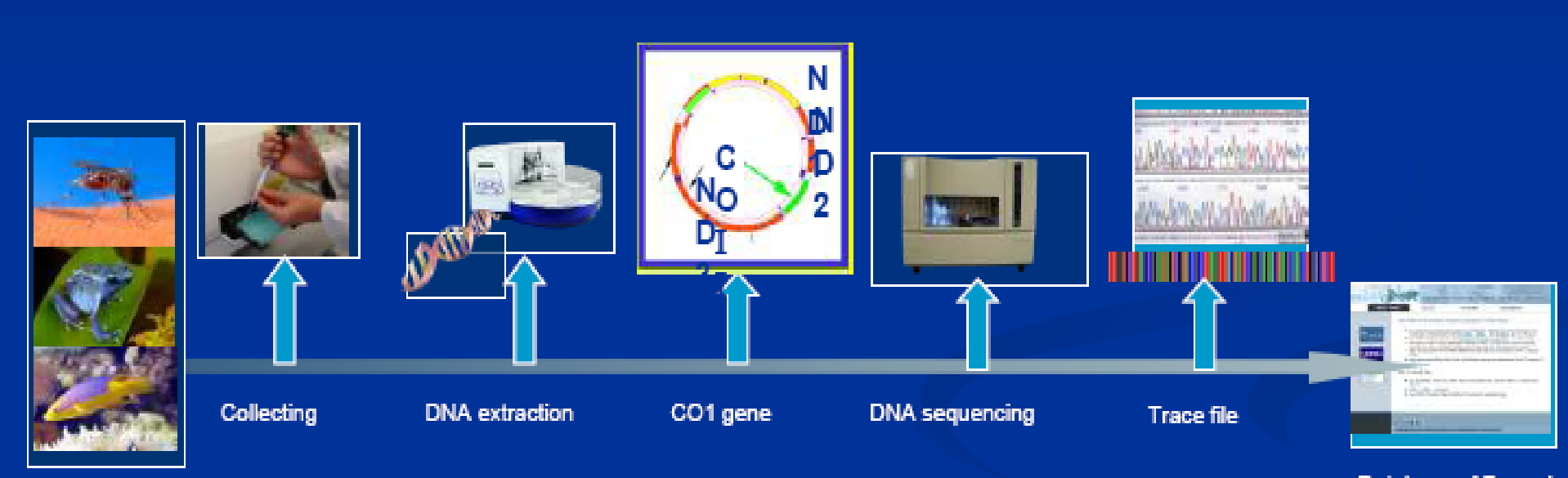

Voucher Specimen

**Database of Barcode Records** 

### **Produkce dat v r. 2007**

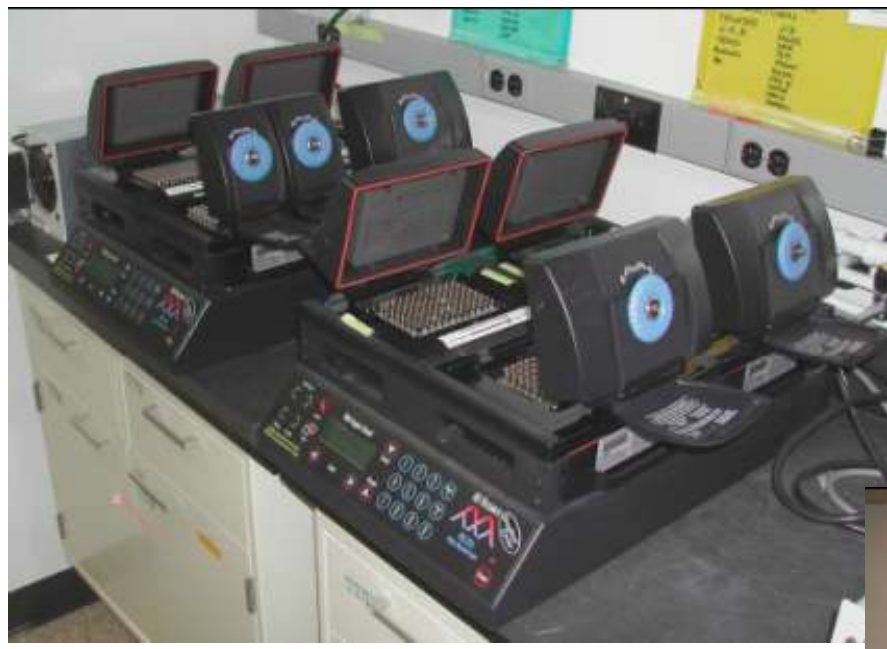

### PCR amplifikační jednotka

### ABI 3100 sekvenátor

Stovky vzorků denně, cena od několika centů po dolary

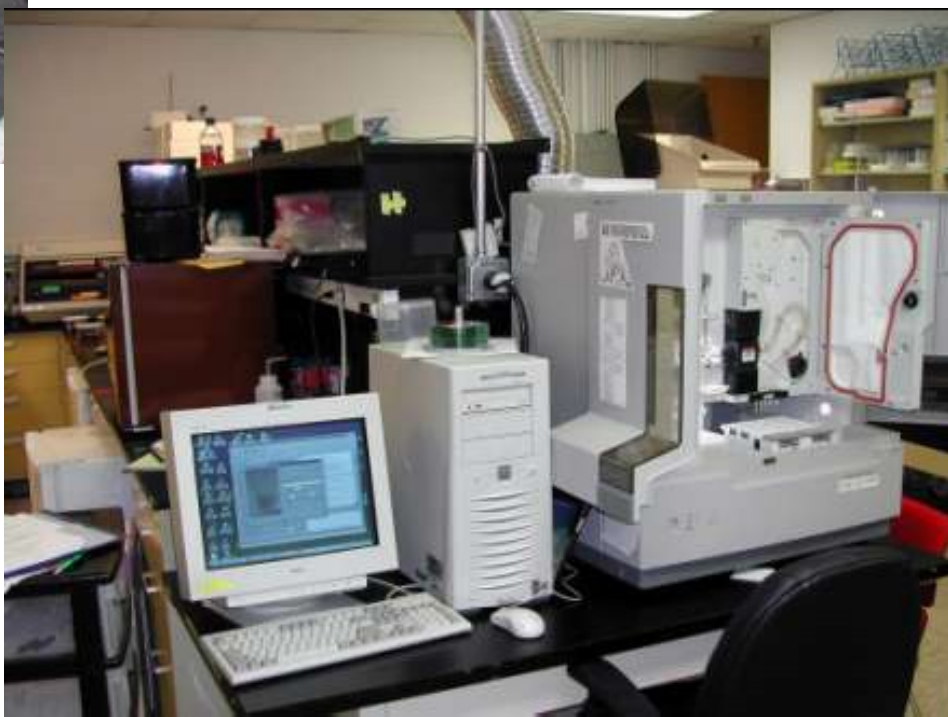

### **Produkce dat v r. 2008**

### Rychlejší a přenosnější systém – stovky vzorků za hodinu

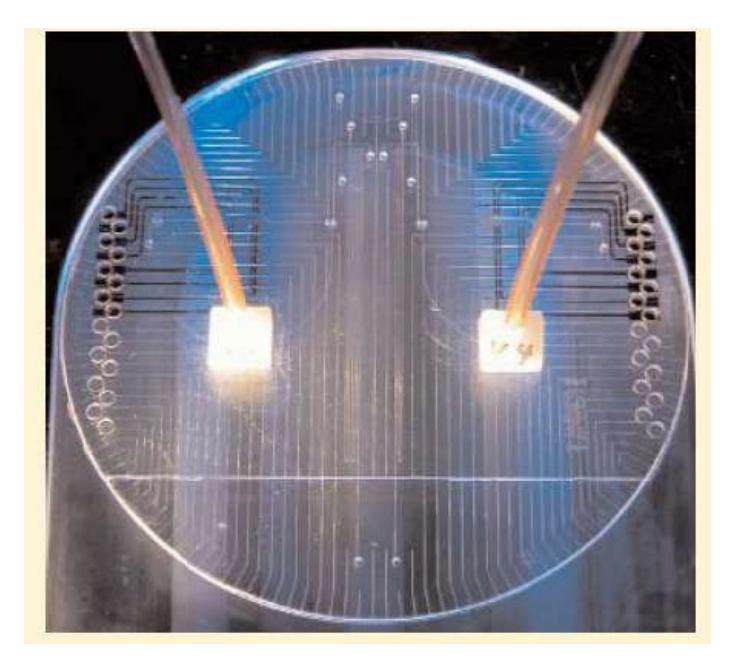

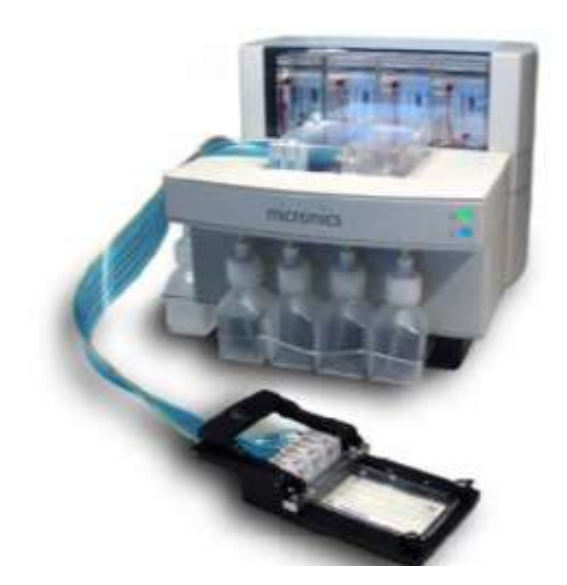

Integrované DNA mikročipy **Stolní mikrofluidné** systémy

## **Produkce dat v budoucnosti?**

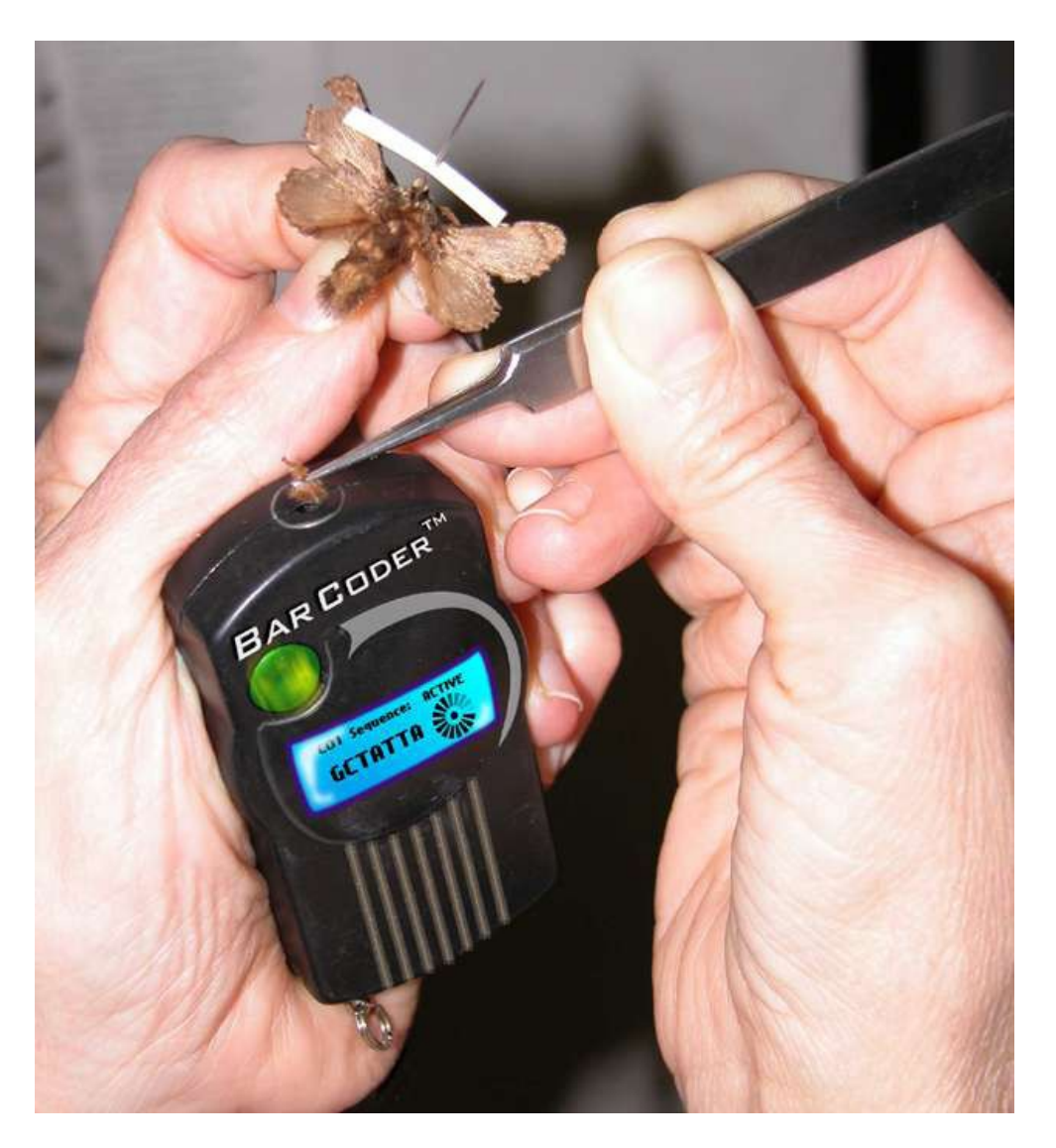

- Získání dat kdekoli, hned
- Cena několik haléřů
- Link do referenční databáze
- Taxonomická GPS
- Použitelné nespecialisty

## **CBOL – organizace členů od r. 2008**

Více než 170 organizací z více než 50 zemí (z toho 54 organizací z 20 rozvojových zemí)

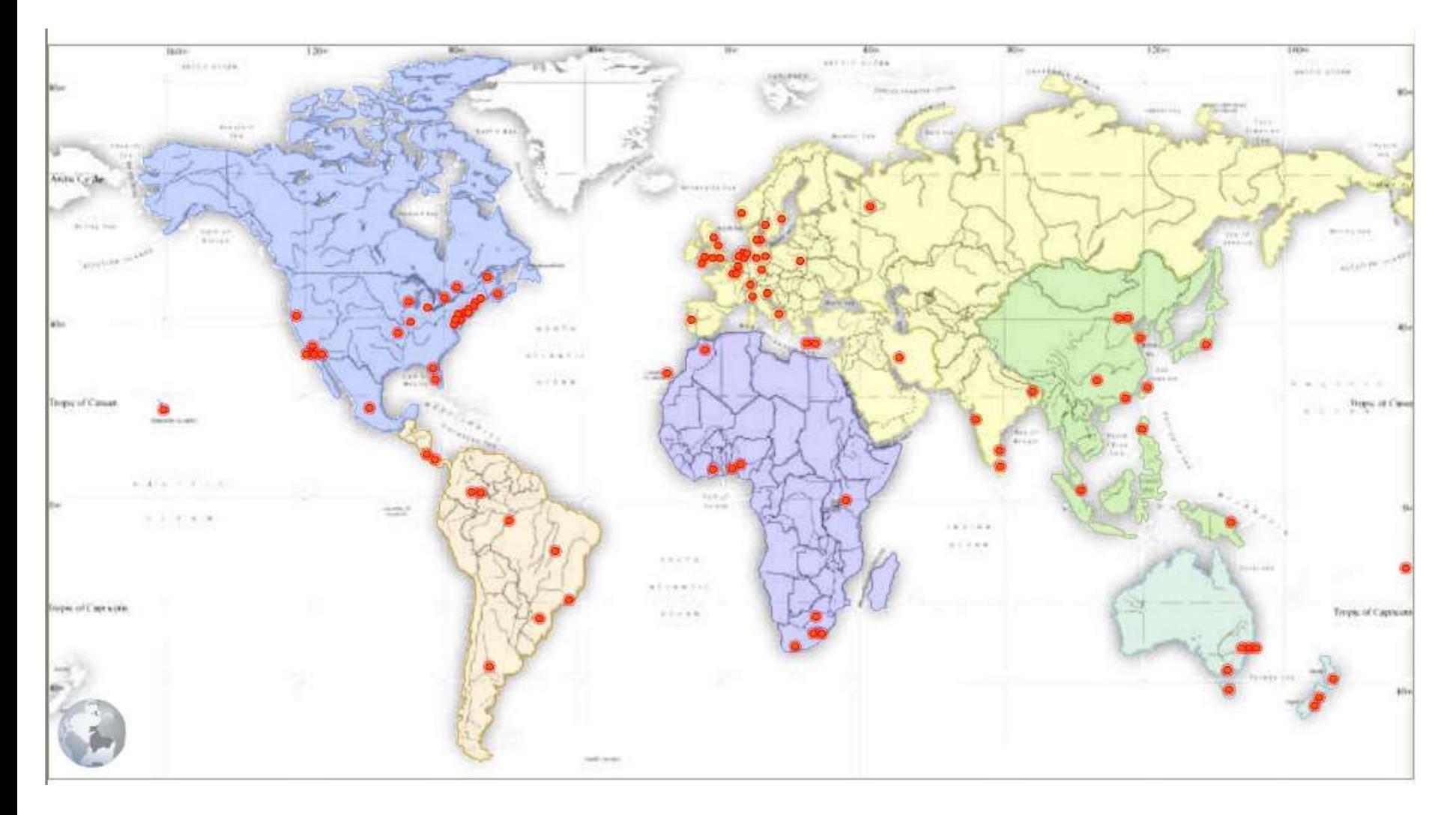

## **Mise CBOLu: uvést DNA Barcoding jako globální standard**

- 1. Vyvinout a zvednout standardy komunity
- 2. Barcode projekty plnit databáze
- 3. Globalní participace a koordinace
- 4. Přijetí taxonomickou komunitou
- 5. Koordinace s jinými oblastmi vědy
- 6. Přijetí regulačními agenturami
- 7. Vyvíjení produktů soukromými společnostmi

## **Propojení GenBanku s vouchery**

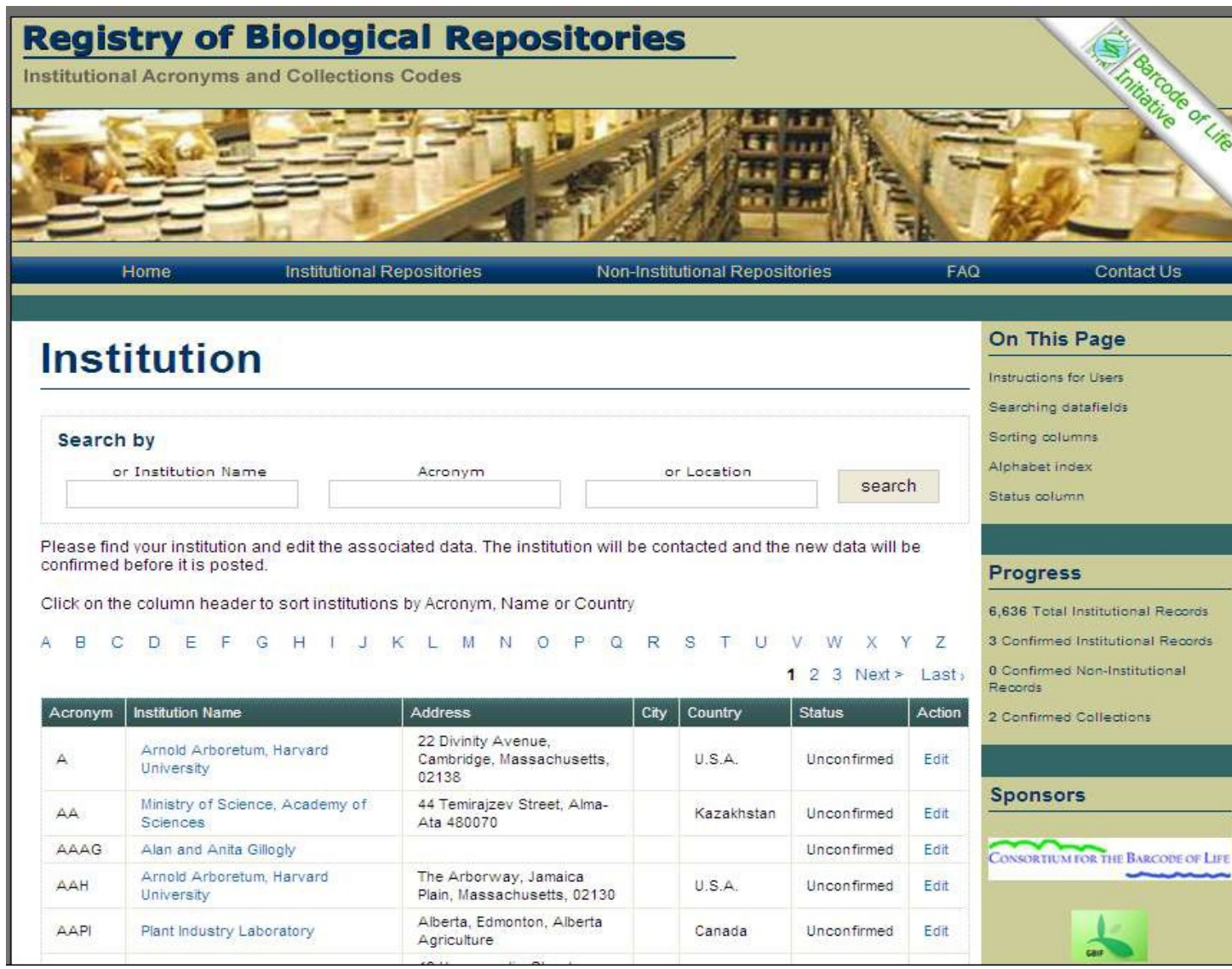

## **BOLD Specimen Webpage**

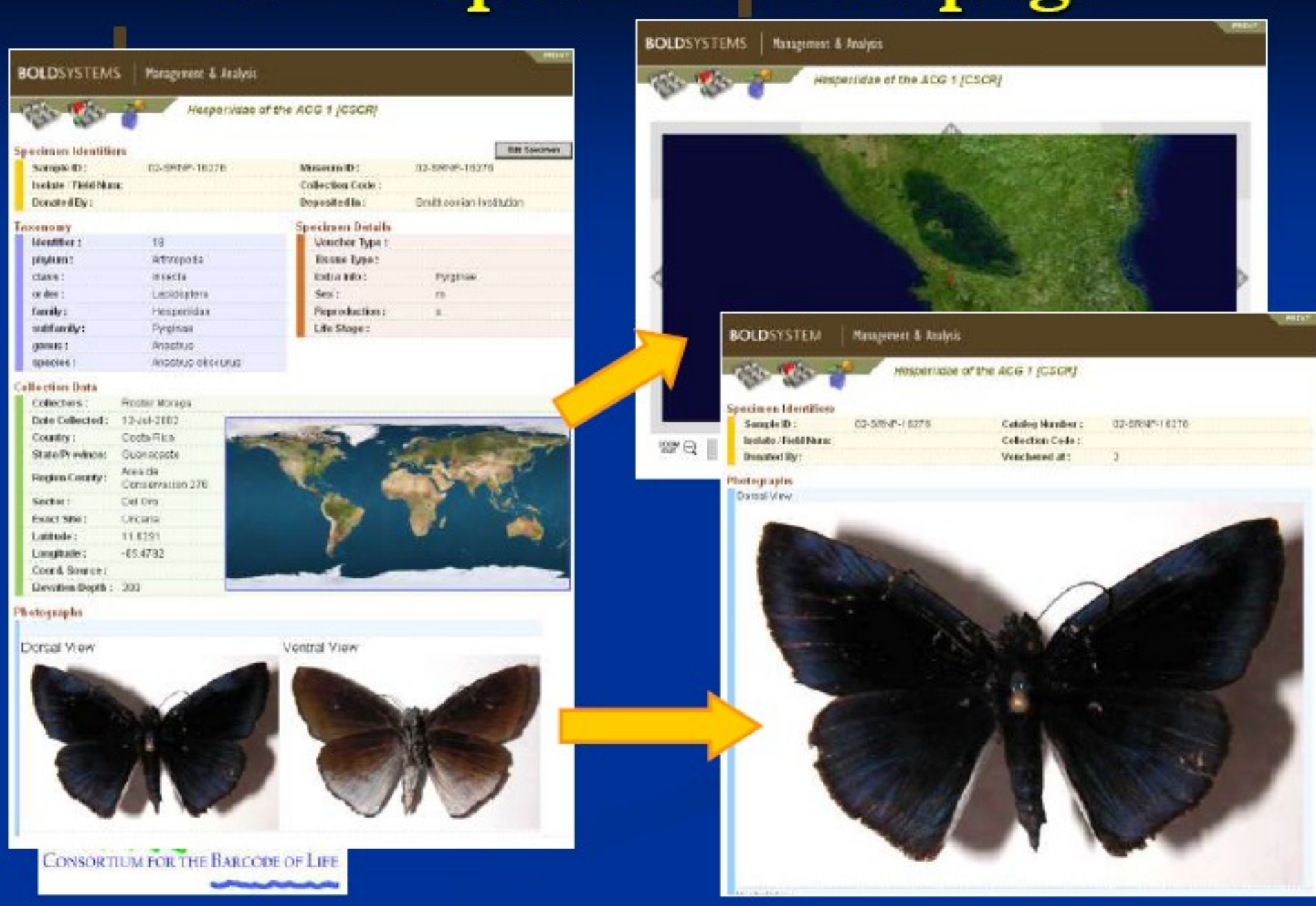

# **BOLD Sequence Webpage**

#### **MEDAT**

**BEC** 

632

#### **BOLDSYSTEM**

#### Management & Analysis

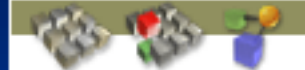

#### Hesperiidae of the ACG 1 [CSCR]

#### **Barcode Identifiers**

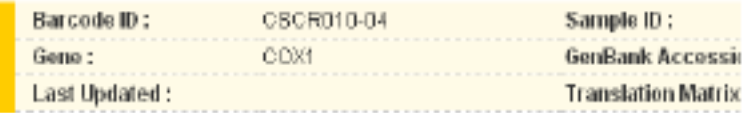

#### **Sequencing Runs**

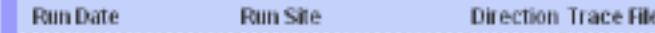

#### **Nucleotide Sequence**

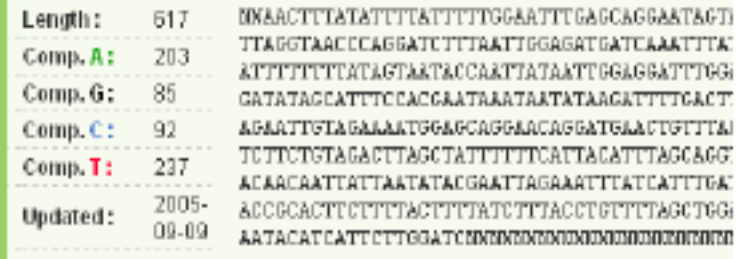

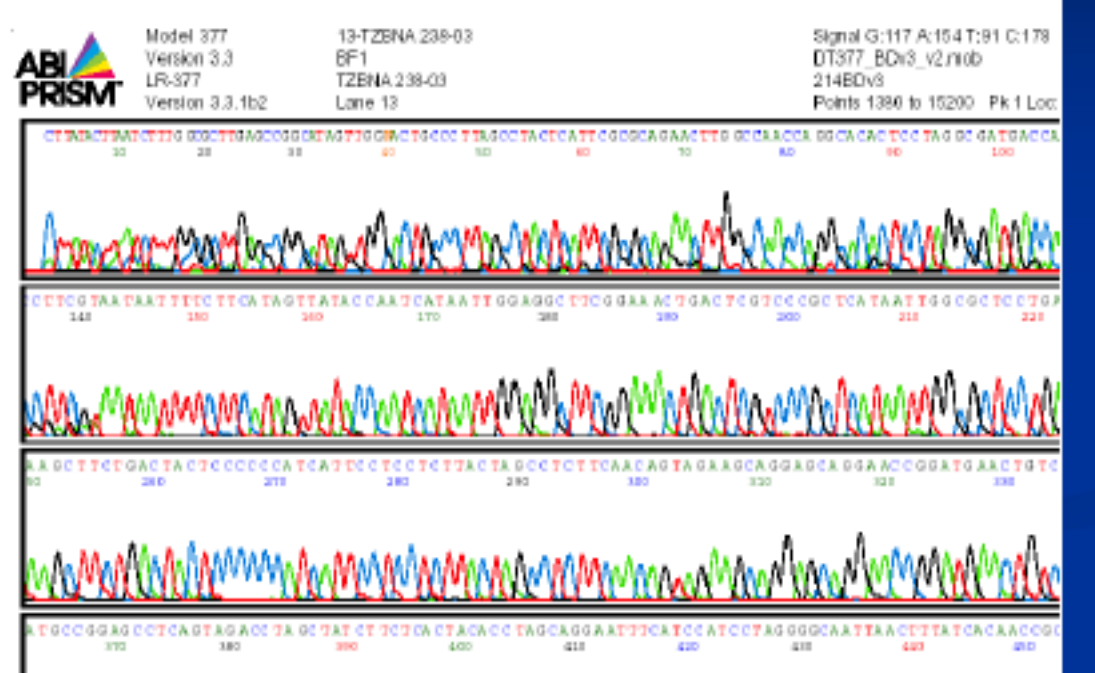

#### **Amino Acid Sequence**

Length: 220.

**STLYFI** F GENAGNY GT 3 L 3 L L ERTE L GUP G 3 L I GDDO I YNT RENDASFULLPISIMLLISSSIVEDGAGTGVIVYIPLSANIAHOOSSVD1AIFSLKLAGISSILGAINFI TTIIMMRISMLSFDQMPLFVWANGITALLLLLSLPVLAGAITMLLTDRULMTSFLDX-

### **Illustrative Barcode** Ů. 119 640 657

### Ceratopogonidae - 105 barcoding sekvencí

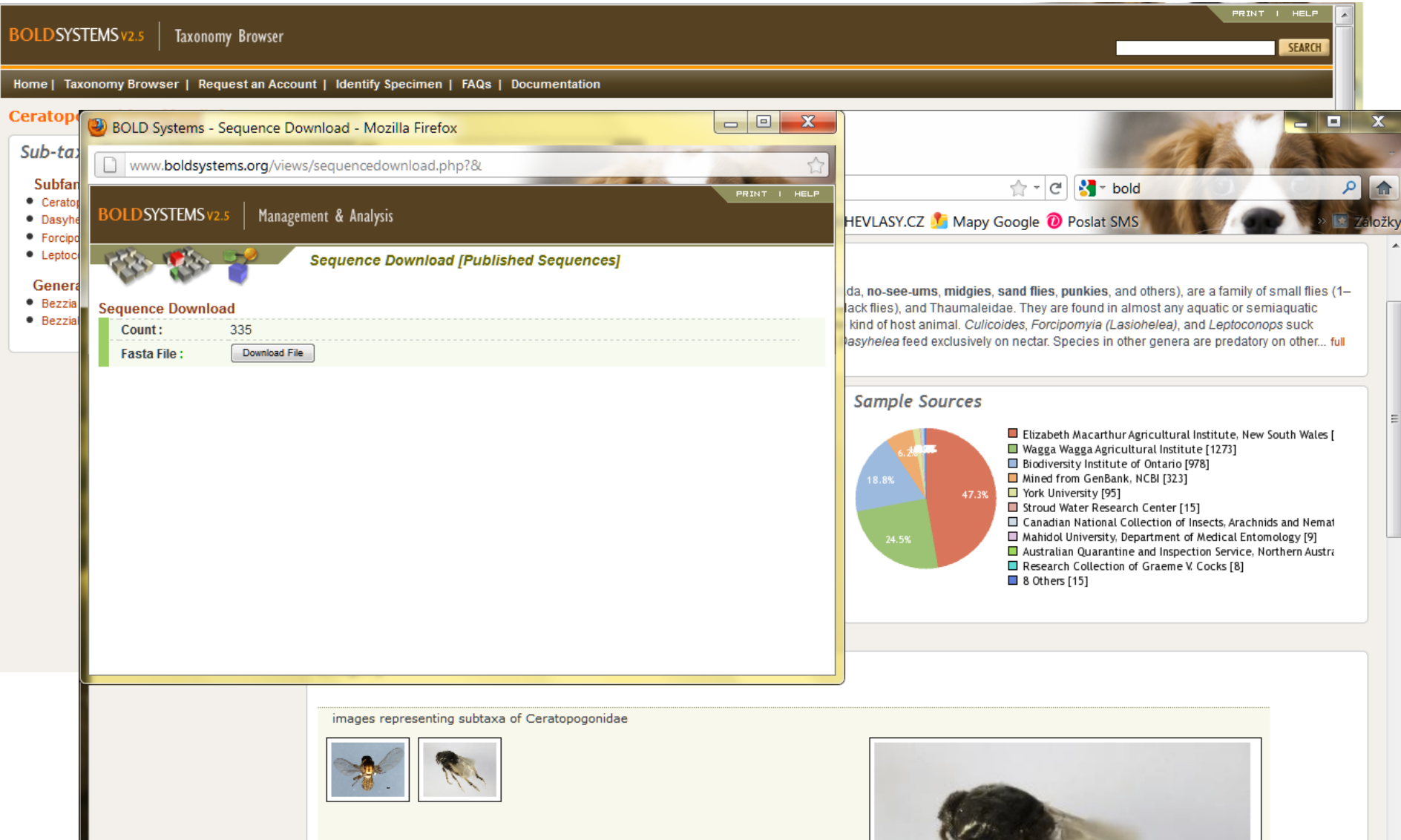

# **Globální projekty CBOL**

- Fish Barcode of Life (FISH-BOL) 30 000 mořských/sladkovodných druhů do r. 2010
- All Birds Barcoding Initiative (ABBI) 10 000 druhů do r. 2010
- Tephritidae 2 000 škůdců/prospěšných druhů do r. 2008
- Komáry 3 300 druhů do r. 2008
- Ohrožené druhy
- Trees of the world

## **Staré a nové techniky**

- CBOL staví na současných taxonomických poznatcích
- Sequence knihovny založeny na voucher jedincích, co dělá vědu opakovatelnou a testovatelnou
- Voucher jedince propojují historické, současné a budoucí výzkumy

Příklad: CSIRO studie na bzučivkách mapující rezistence na insekticidy a zjišťování historie pomocí DNA z muzejních jedinců (PNAS 103: 8757)

### **DNA Taxonomie – pomoc při řešení problému nebo vnášení chaosu?**

První záznamy COI do GenBanku – 1996, od té doby ca. 1000 sekvencí dvoukřídlých

V současnosti – ca. 153 000 popsaných druhů dipter – méně než 1% je zařazeno do "Barcoding procesu"

COI nevhodný pro odlišení blízkých druhů

Stanovení hranic druhu – podobnost sekvencí (pairwise distances) - PROBLÉM

Fylogenetická rekonstrukce příbuzenských vztahů – možné řešení – multigenový přístup

Světové sbírky hmyzu – nemožnost použít materiál pro analýzy - PROBLÉM

Taxonomie založená výlučně/převážně na DNA analýze – zkreslený pohled

### **Potřeba propojit s ostatními přístupy – INTEGRATIVNÍ TAXONOMIE**

# **GenBank**

- <http://www.ncbi.nlm.nih.gov/genbank/>
- Několik databází Nucleotide, Protein, PubMed, CoreNucleotide, Structure, Genome, etc.
- Věrohodnost sekvencí vyšší než v databázích CBOLu
- Součástí je BLAST "multialign tool"

### Po zadání hesla – Insect...

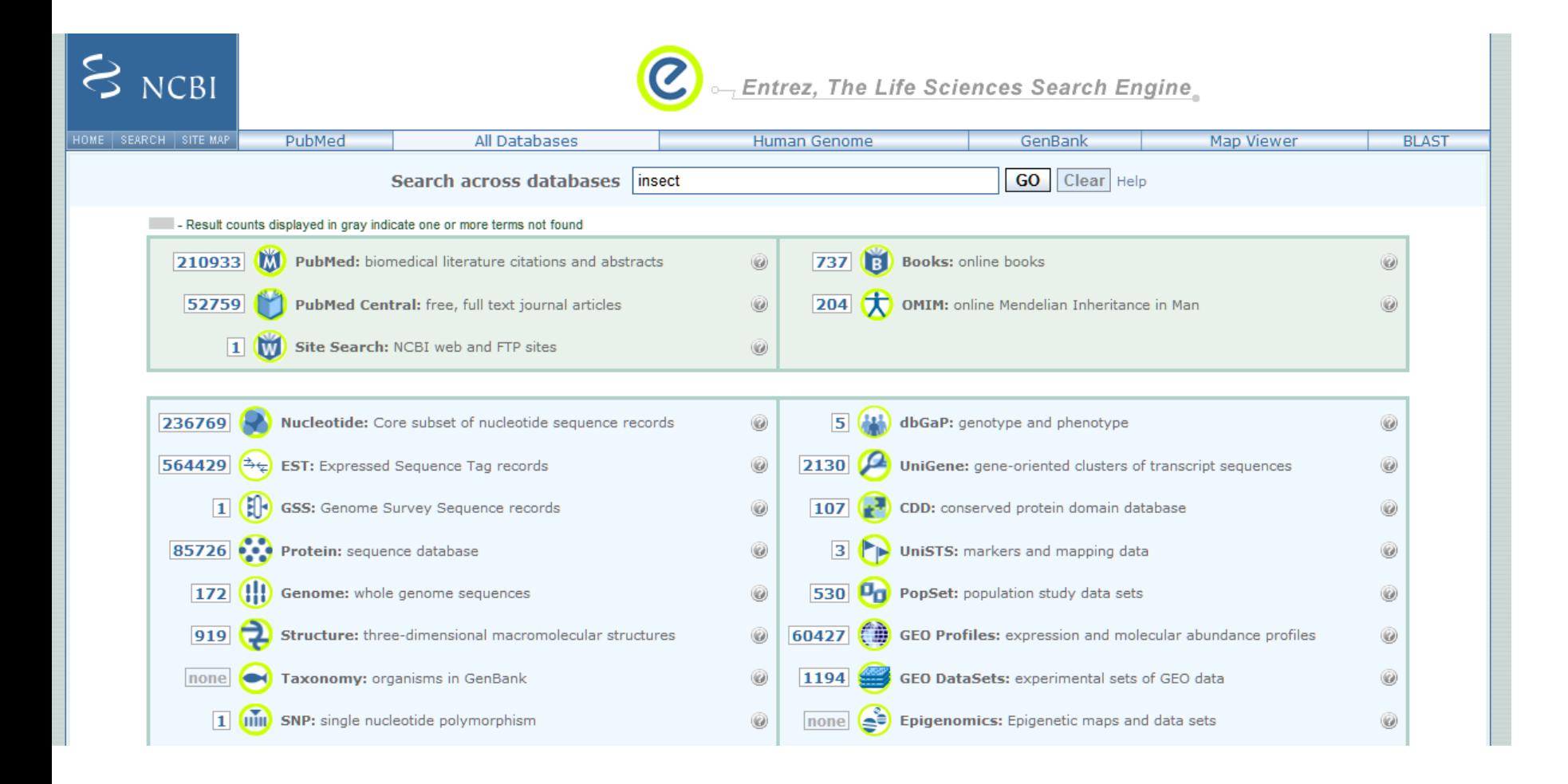

### Musca domestica cytochrome oxidase subunit II (COII) gene, partial cds; mitochondrial

181 attgaaatta tttgaactat tttacctgca attattttat tattcattgc tttcccttct 241 ttacgattat tatacttatt agatgaaatt aatgaaccat cagtaacttt aaaggctatt 301 ggtcatcaat gatattgaag ttatgaatat tcagatttta ataatgttga atttgattct

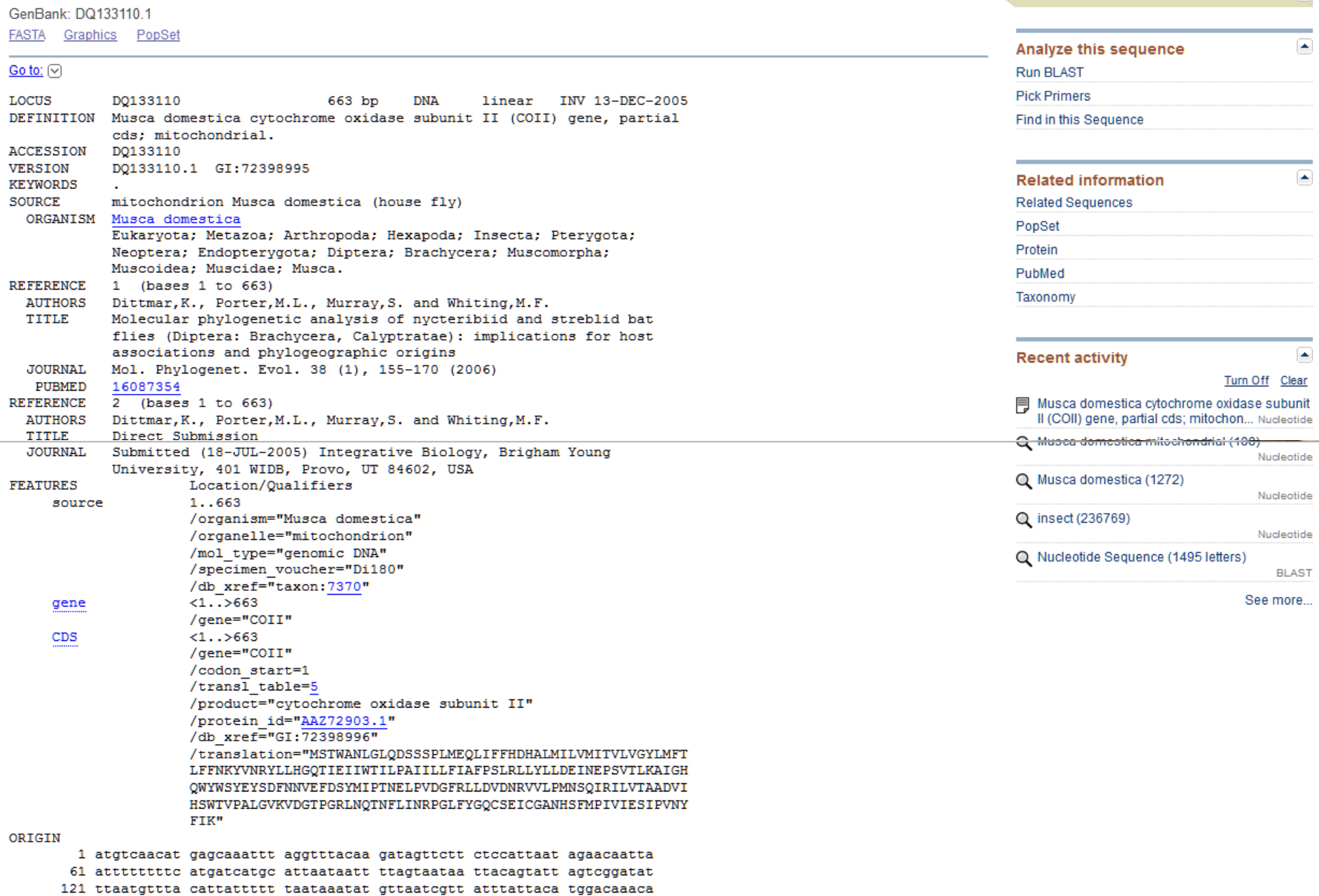

**Customize view** 

 $\blacksquare$ 

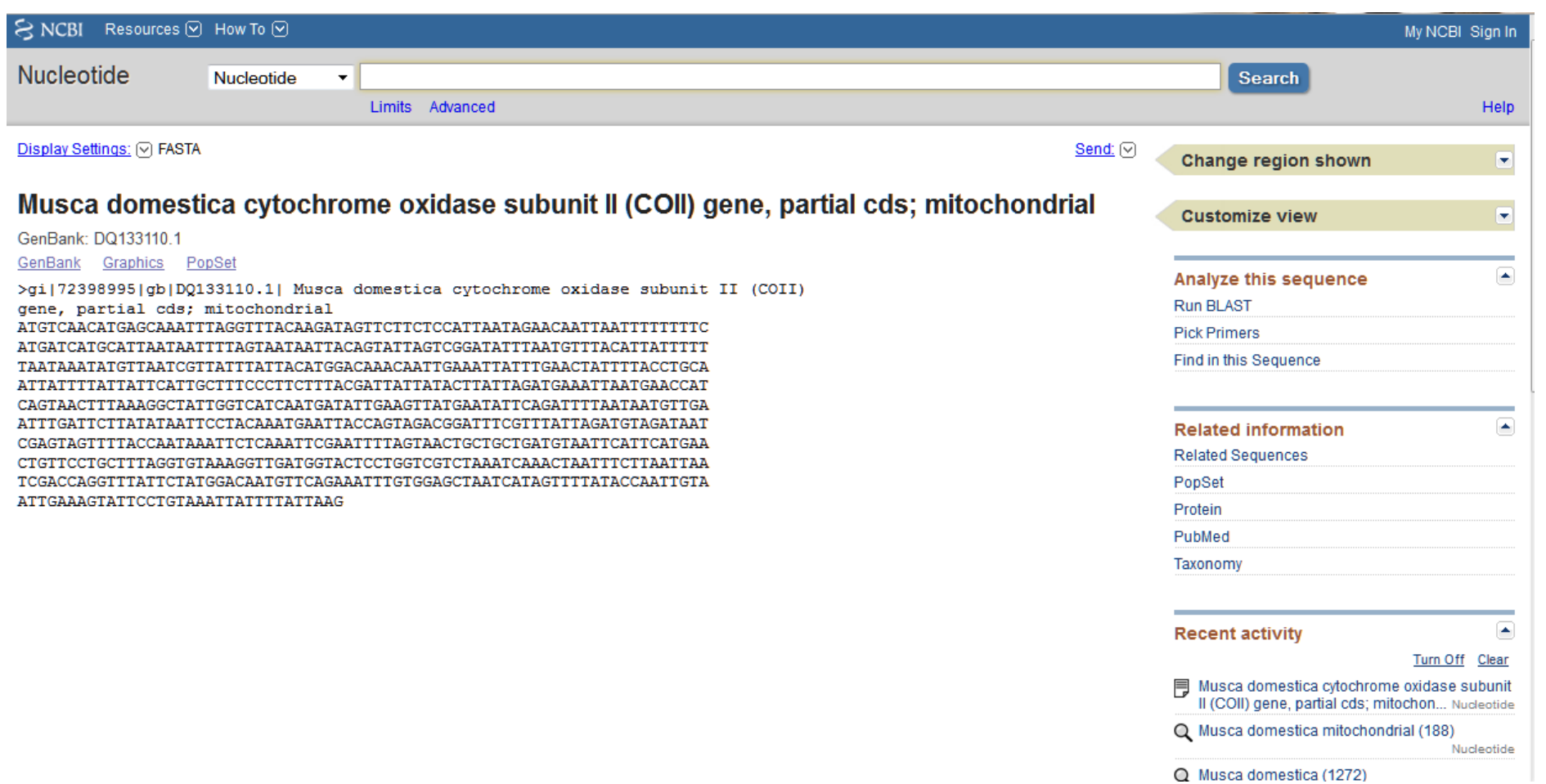

Q Musca domestica (1272)

## **BLAST**

### **http://blast.ncbi.nlm.nih.gov/Blast.cgi**

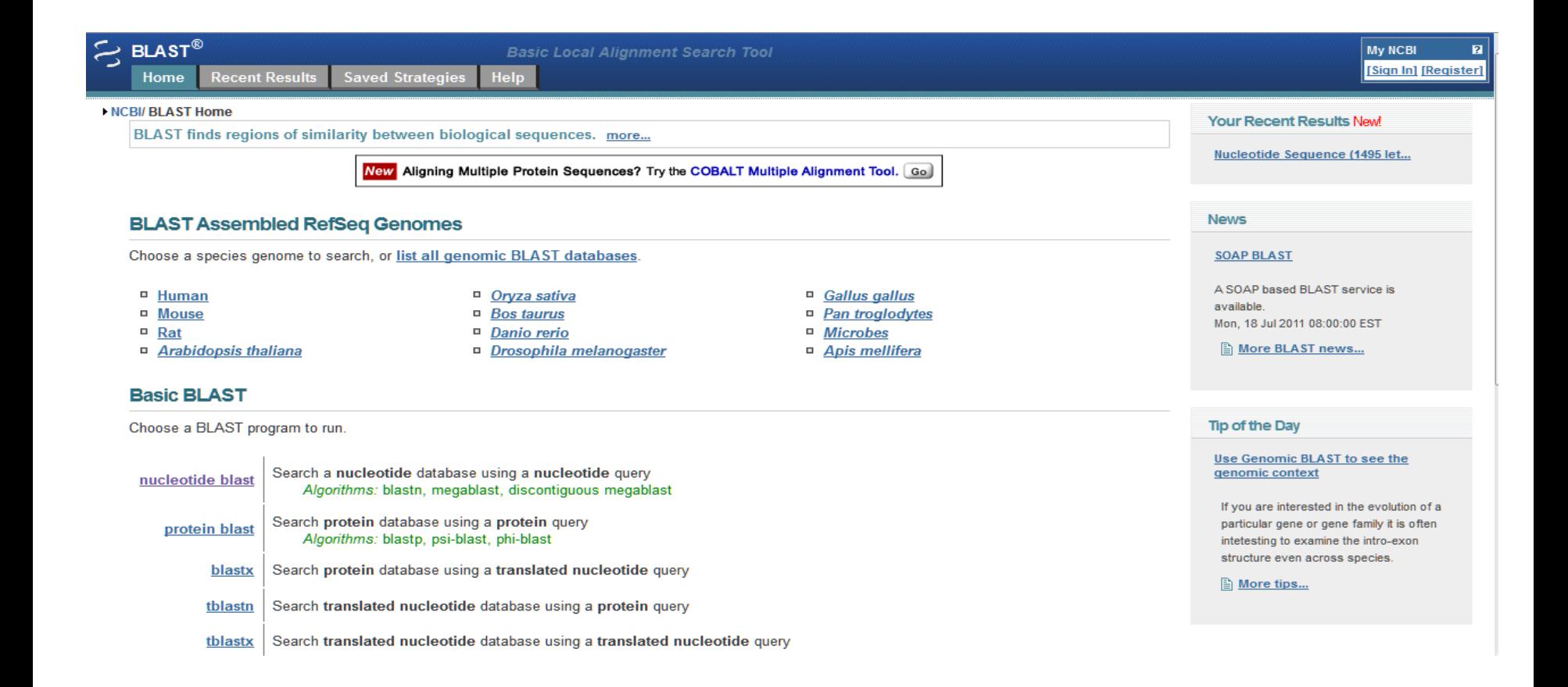

Other reports: DSearch Summary [Taxonomy reports] [Distance tree of results]

#### ▼ Graphic Summary

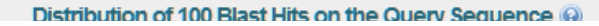

#### ▼ Descriptions

Legend for links to other resources: U UniGene B GEO G Gene S Structure M Map Viewer M PubChem BioAssay

#### **Sequences producing significant alignments:**

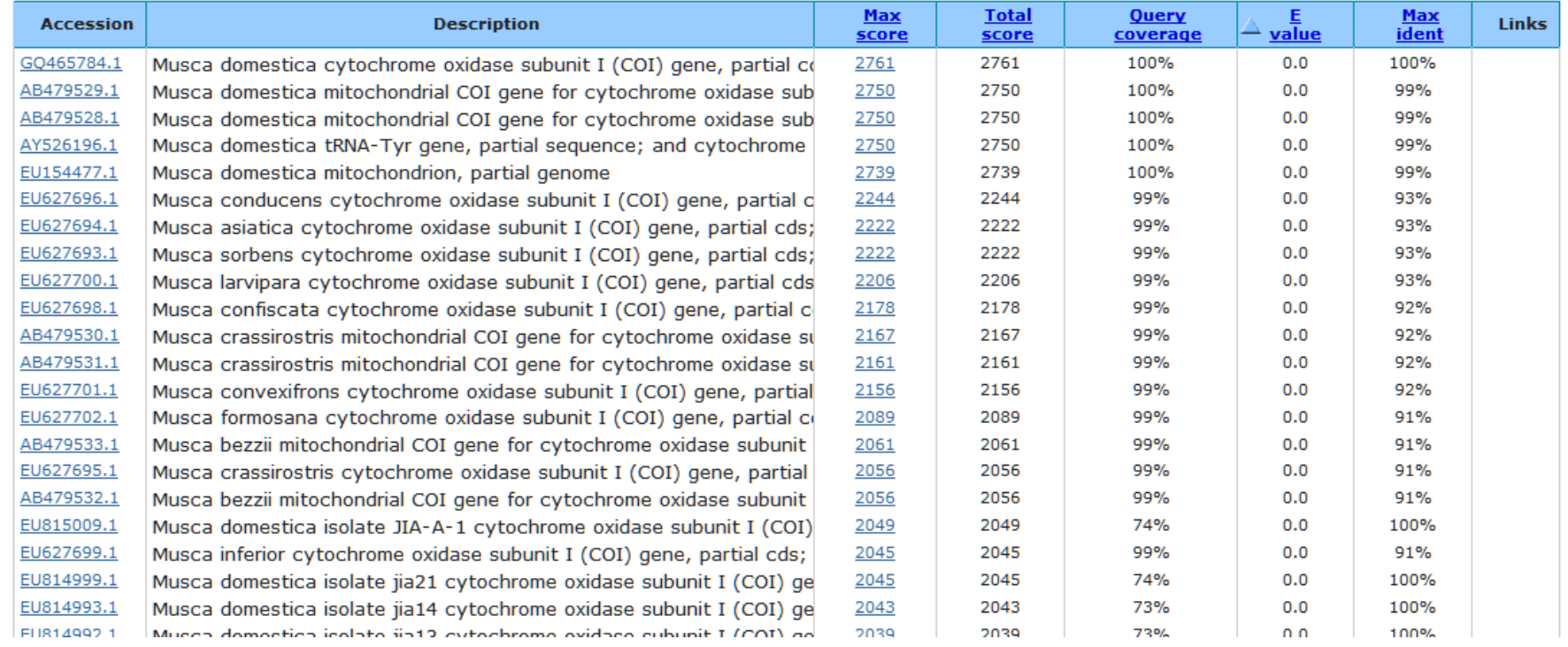

### **FLY TREE**

2004-2008, 30 mil. USD, 649 taxonů, desítky tisíc bp

#### **FLYTREE**

### **Assembling the Diptera Tree of Life**

#### **FI VTRFF**

**Introduction About this Grant About & Contact Us Opportunities** 

#### **Features**

**About Flies Pictures Fly Morphology Fly Nomenclature Species Highlights** Phylogeny **Publications & Products** 

#### **News**

**Press Releases Talking About Flies** 

**Buzz About Flies Additional Buzz** Dintorn org

### **Latest FLYTREE News:**

view all recent posts

October 5, 2011 Finding The Fly Tree of Life - The Poster! March 14, 2011 Map of the Fly Tree of Life Published! December 8, 2010 Rediscovering World's Rarest Fly

With over 158,000 described species, flies (the insect order Diptera), are among the most diverse groups of living organisms on the planet.

This diversity transcends simple species numbers and is demonstrated in the great breadth of morphological, ecological, and behavioral variation found in the group.

Flies have a deep evolutionary history that extends back to the Permian Period, over 250 million years ago.

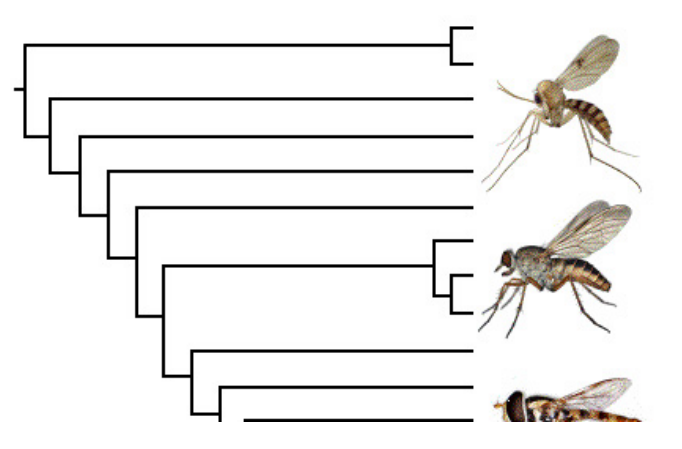

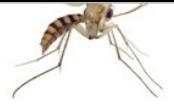

### **Builders of the Dipteran Tree...**

#### **FLYTREE Introduction About this Grant** About & Contact Us **Opportunities**

#### **Features**

**About Flies Pictures Fly Morphology Fly Nomenclature Species Highlights** Phylogeny **Publications & Products** 

#### **News**

**Press Releases Talking About Flies** 

#### **Buzz About Flies Additional Buzz** Diptera.org **EDIT Diptera** Tron of Life

//www.cals.ncsu.edu/entomology/wiegmann/

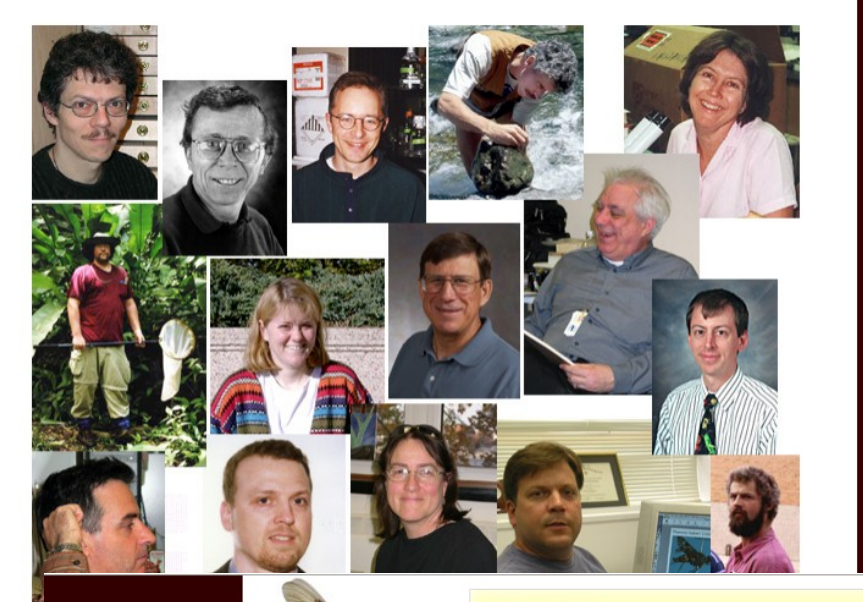

#### **FLYTREE**

### **Builders of the Dipteran Tree...**

#### **FLYTREE**

**Introduction About this Grant About & Contact Us Opportunities** 

#### **Features**

**About Flies Pictures Fly Morphology Fly Nomenclature Species Highlights** Phylogeny **Publications & Products** 

**News Press Releases Talking About Flies** 

**Buzz About Flies Additional Buzz** Diptera.org common.

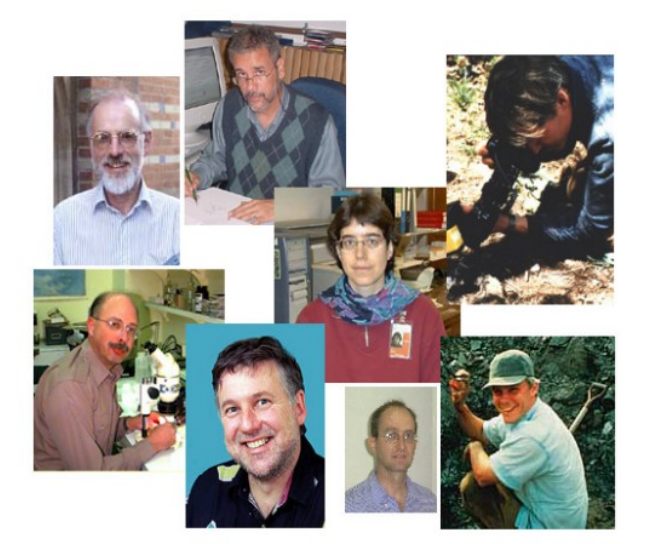

### **OUTPUTS**

# The Evolutionary<br>Biology of Flies

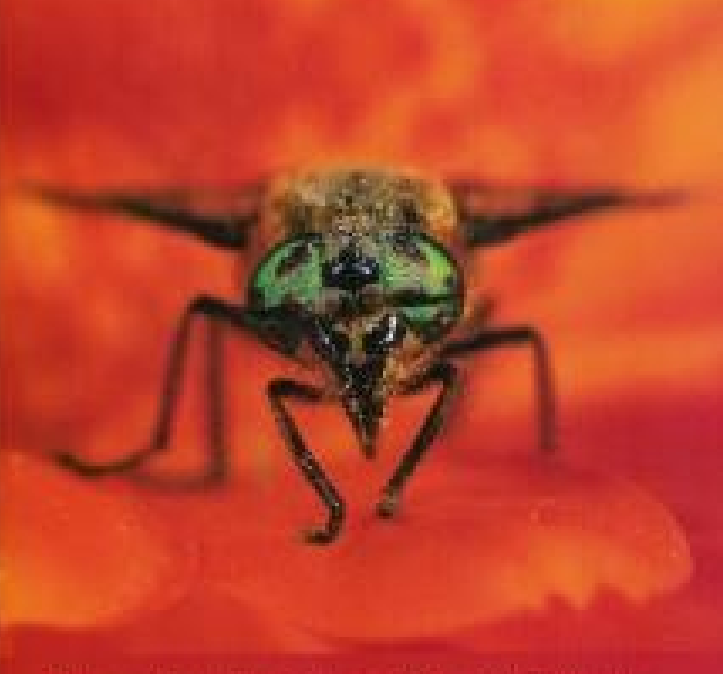

Finded by David K. Yenter, and Urlan M. Wiegmann-

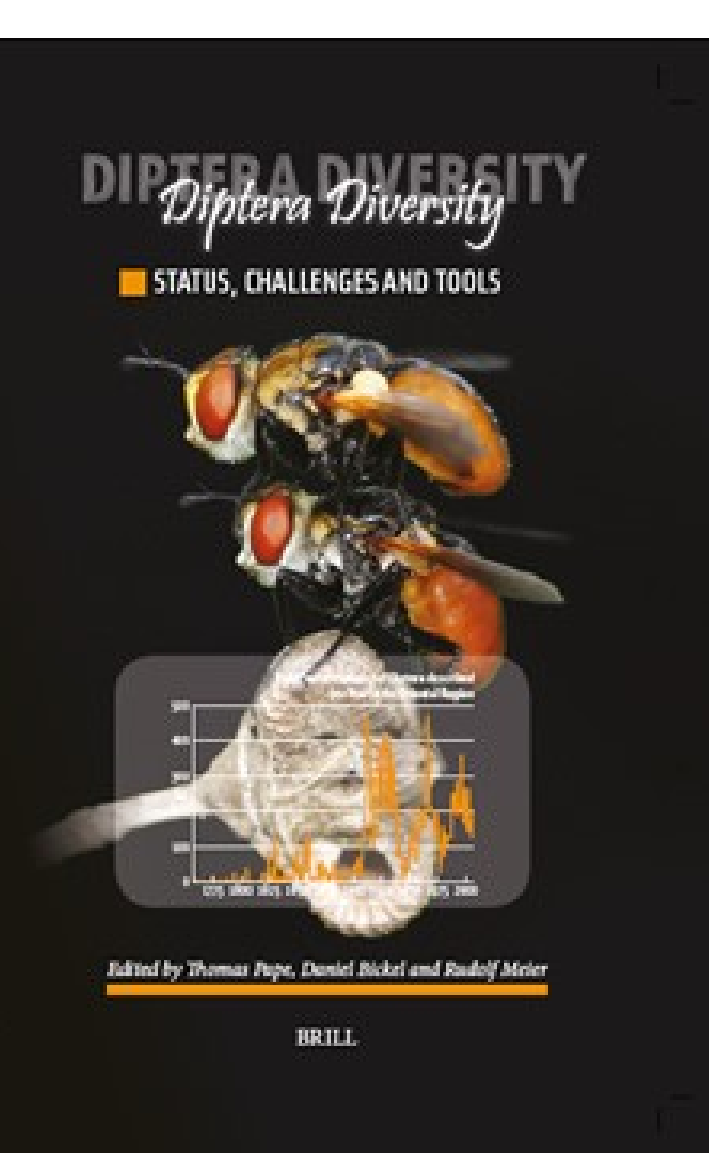

### MEGA v. 5 – úprava sekvencí (alignment)

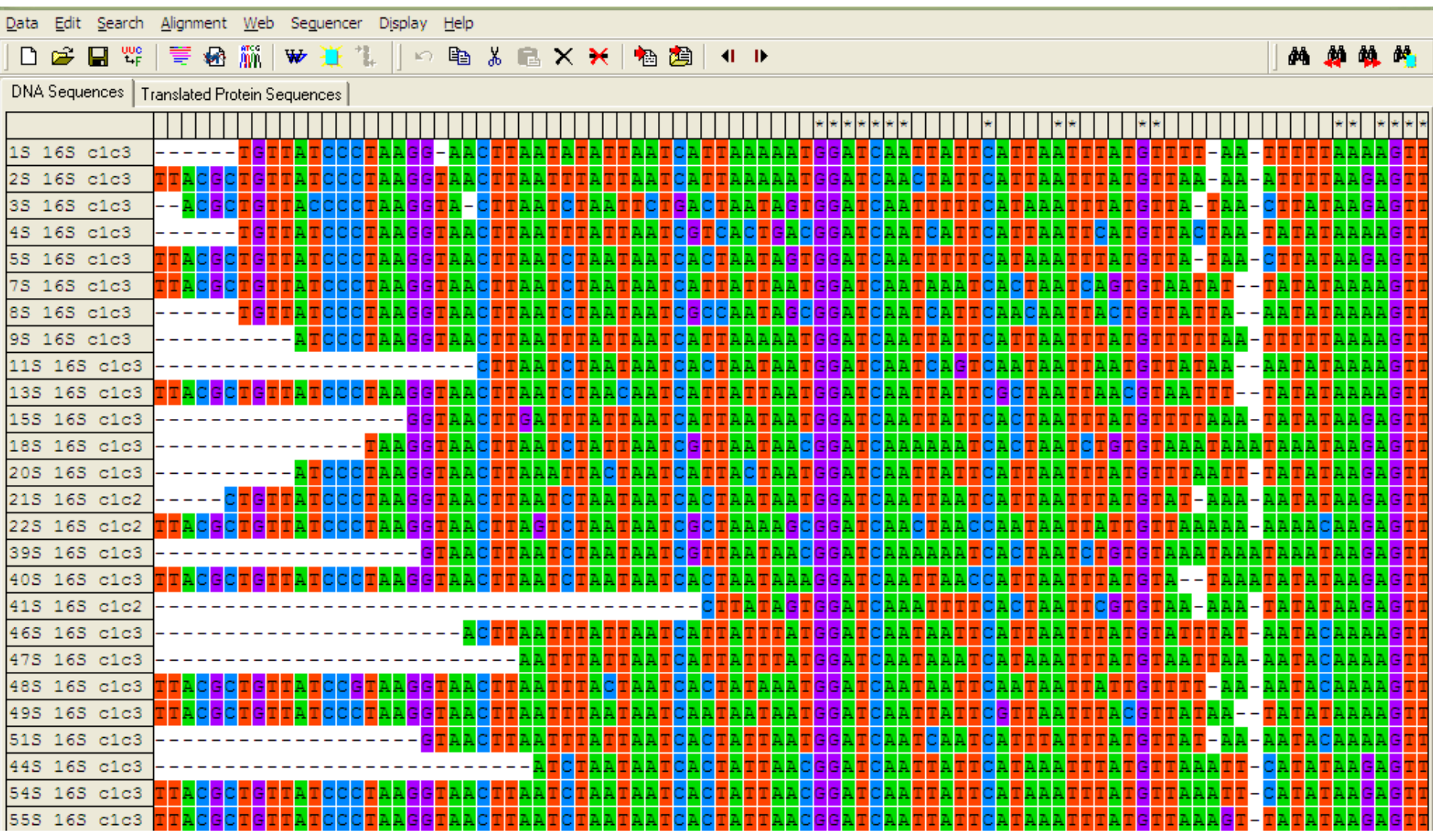

### **Fylogenetické analýzy**

Fylogenetický strom – hypotéza, která vznikla co nejlepším odhadem na základe omezeného zdroje informací

### Metody FA – dva přístupy

- 1. Algoritmus jde přímo k výsledku, co je jediný strom (odpadá srovnání vzájemně si konkurujících stromů) – metody shlukové analýzy (UPGMA), Neighbour-joining (NJ) – obě využívají data vzdáleností (distance)
- 2. Kritérium optimálnosti **dva kroky** definování kritéria, podle kterého je hodnocen každý strom určitým skóre, které se použije k následnému srovnání všech stromů - použití specifického algoritmu

pro výpočet funkce (kritérium optimálnosti) a pro získání stromu s nejlepší hodnotou této funkce

## **Jaká by měla vybraná metoda být?**

Výkonnost – "tempus fugit" nebo "time is money" pomoc – heuristické metody hledání v případe vyššího počtu taxonů či znaků

Síla – kolik dat musíme shromáždit, aby byly výsledky správné

Konzistence – s pridáváním dalších znaků spějeme k správnému výsledku

Robustnost – do jakej míry vedou drobné odchýlky od vstupných předpokladů k nesprávným závěrům

Falzifikovatelnost – určení nevhodnosti modelu na základě odchýlky od předpokladu

### **IDEÁLNÍ METODA NEEXISTUJE…**

## **Metoda maximální parsimonie – úspornosti (MP)**

Jedna z nejpoužívanějších metod - rychlá, jednoduchá preferuje jednoduší hypotézy před složitějšími (široká filozofická platnost), tzn. vybere možnost (strom) s minimálním počtem evolučních kroků nutných k vysvětlení vstupních dat Ne všechny znaky jsou použitelné, parsimony - informative

### $+$

Dobrá pochopitelnost, jednoduchost, rychlost, nízký počet předpokladů (předpokládá, že jakákoli evoluční změna je vzácná, takže MP strom se dá považovat za nejlepší odhad skutečné evoluce)

Nekonzistentnost, přitažlivost dlouhých větví (LBA) -

# **Metoda maximální pravděpodobnosti (Maximum likelihood, ML)**

- posuzují se jednotlivé hypotézy o evoluční historii zkoumaných taxonů z hlediska pravděpodobnosti, že jsou v souladu se získanými daty, výsledek – maximálně pravděpodobný odhad

Tři součásti - vstupné data evoluční model fylogenetický strom s topologií i délkou větví

+

 $\ddot{\phantom{0}}$ Nízka náchylnosť k chybě, robustnost vůči odchýlkám

Vysoká výpočetní náročnost

### **Bayesian inference**

Výpočet pravděpodobnosti na základě specifikovaného modelu a na základě toho, co jsme o charakteru dat zjistili

Základ – strom s danou topologií a délkami větví, model nukleotidových substitucí a rozložení substitučních frekvencí mezi jednotlivými nukleotidy

Princip přístupu jako u ML

VÝHODY – menší časová náročnost, strom zohledňující fylogenetický signál v datasetu, možnost použít i pro smíšený dataset

## **Distanční metody**

Založené na podobnostech (vzdálenostech, rozdílech)

Poznání skutečné evoluční vzdálenosti mezi všemi členy studovaného souboru taxonů umožňuje velmi lehkou rekonstrukci evoluční historie těchto taxonů

Opakované změny jednoho znaku – korigované distance (jako u pravděpodobnosti)

Nekorigovaná vzdálenost – p-distance Korekce: JC, F81, K2P, F84, GTR

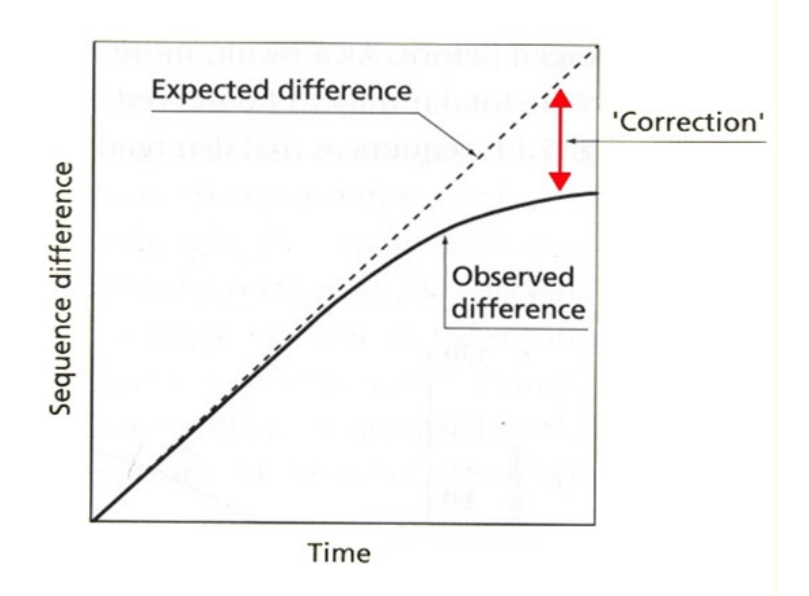

# **Předpříprava**

- Úprava sekvencí (Sequencher)
- Vytvoření alignmentu (MEGA) .fas, .nex
- Analýza MP (Paup)
- Analýza NJ (Paup, MEGA)
- Vytvoření souboru pro MrModeltest (PAUP)
- MrModeltest
- Příprava souboru pro MrBayes
- Ukázka práce s SequenceMatrix pro velké datasety